## STAPPENPLAN 1: LINK PAGINA'S MET ELKAAR

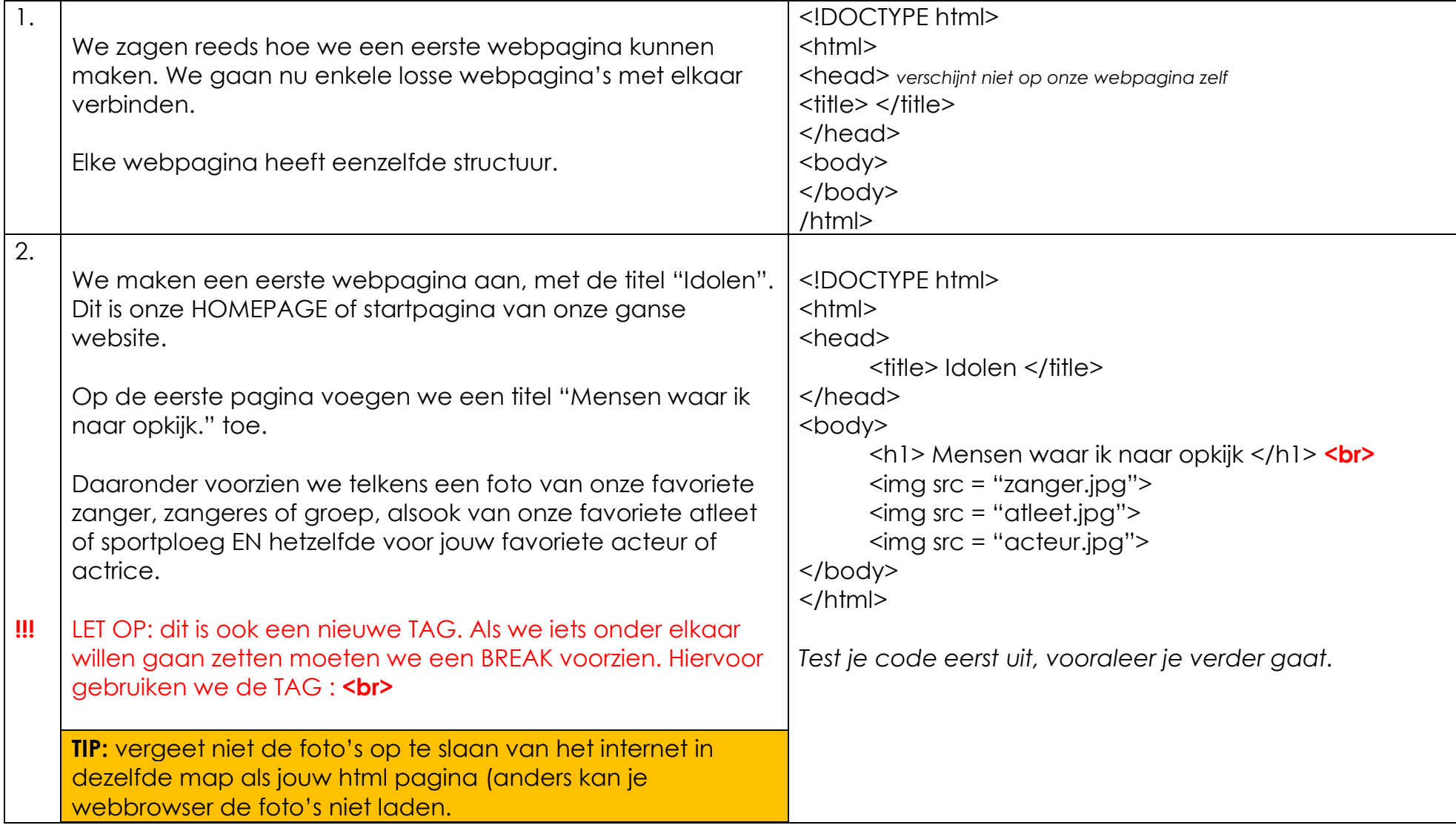

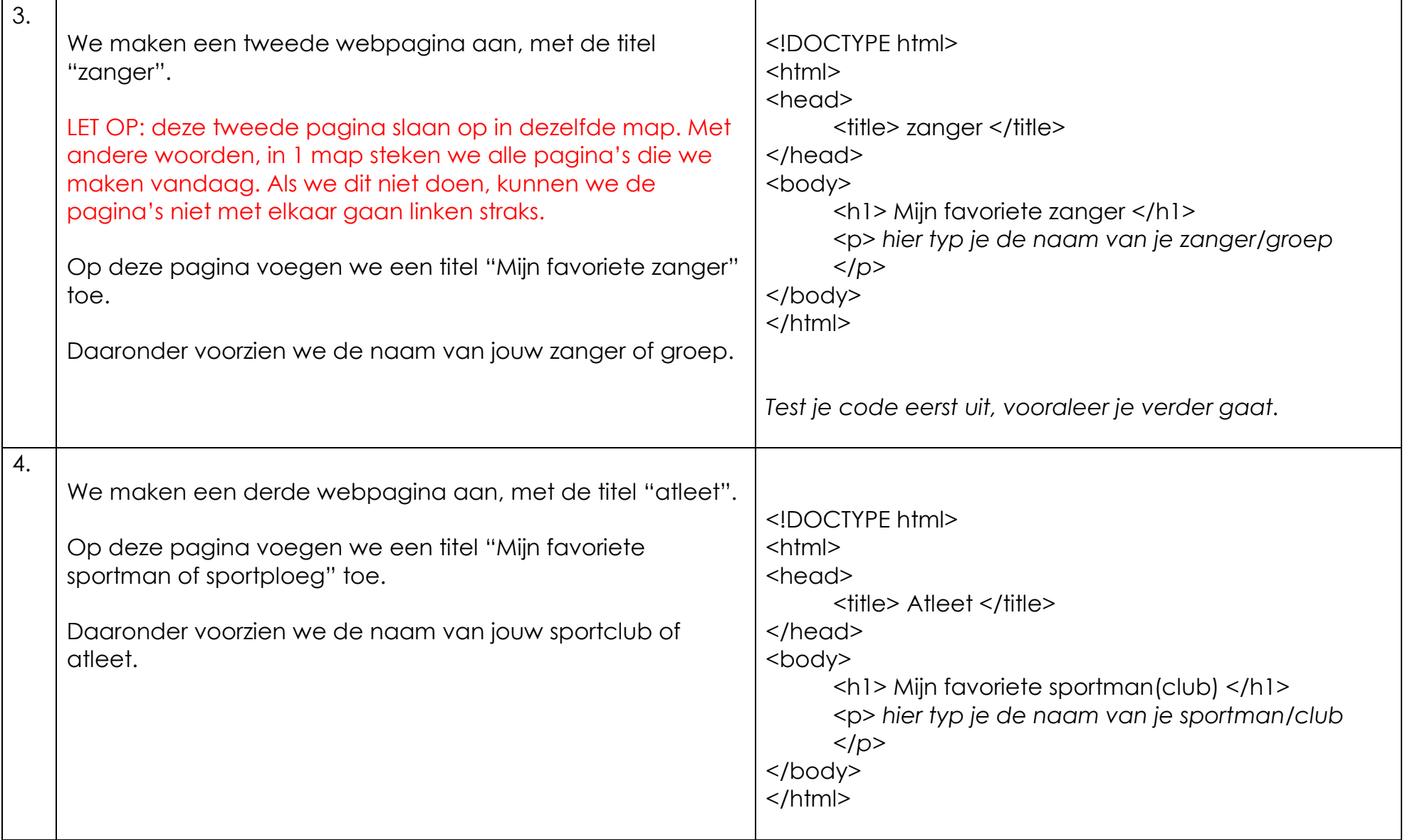

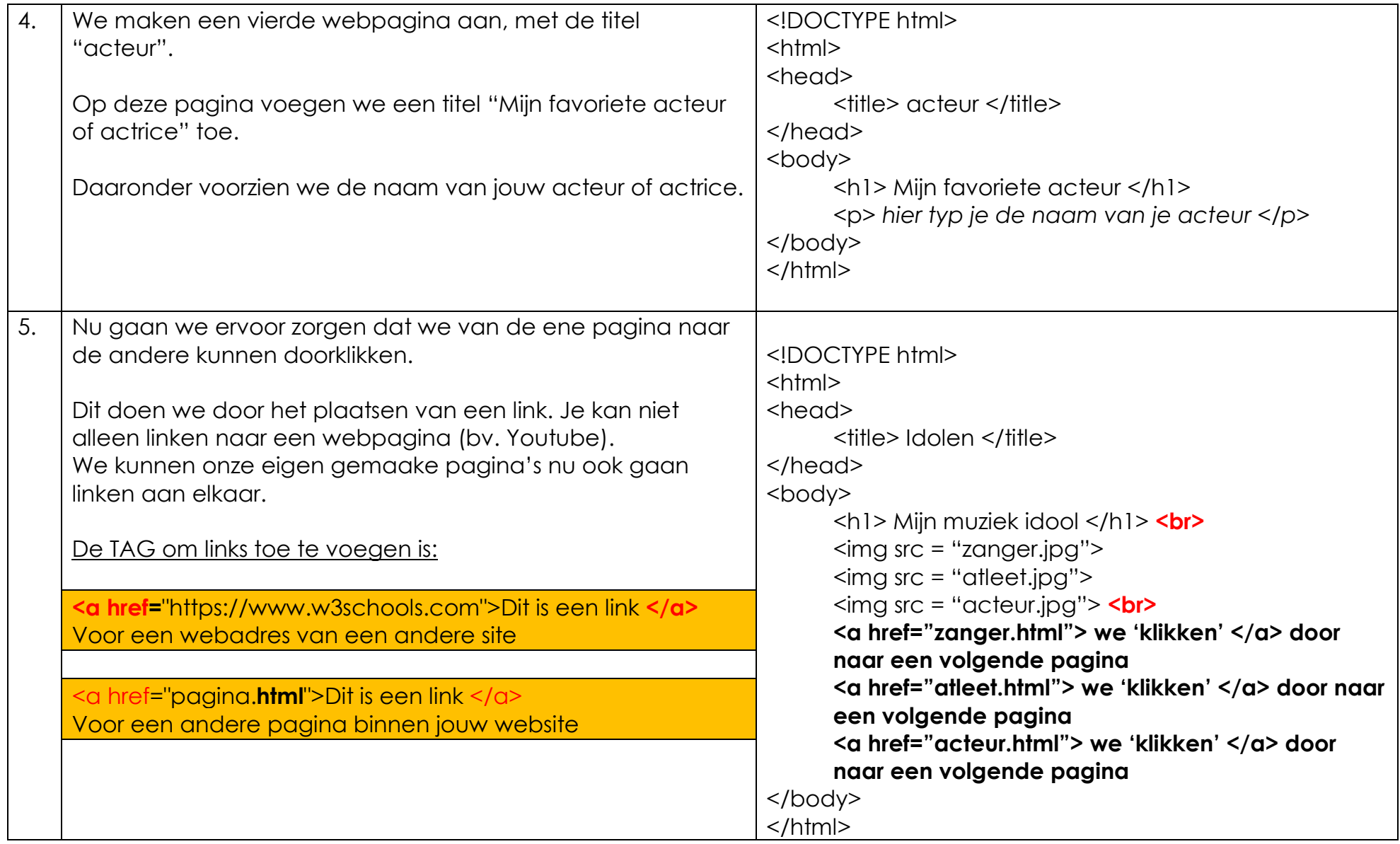

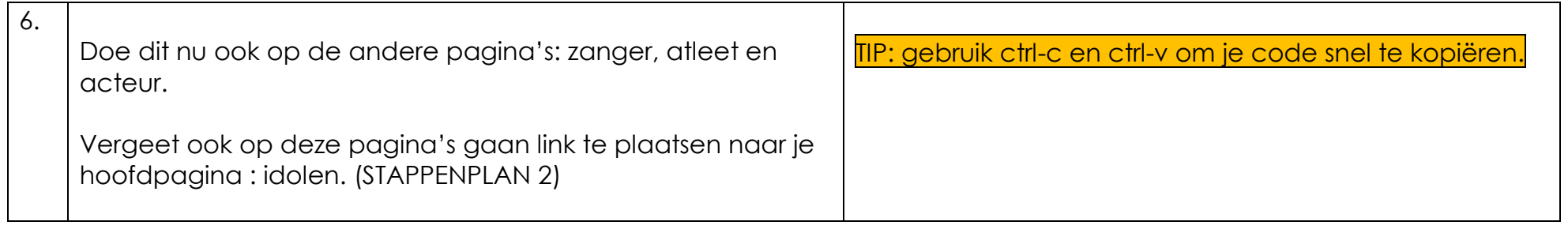